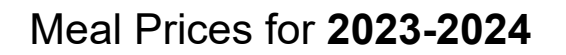

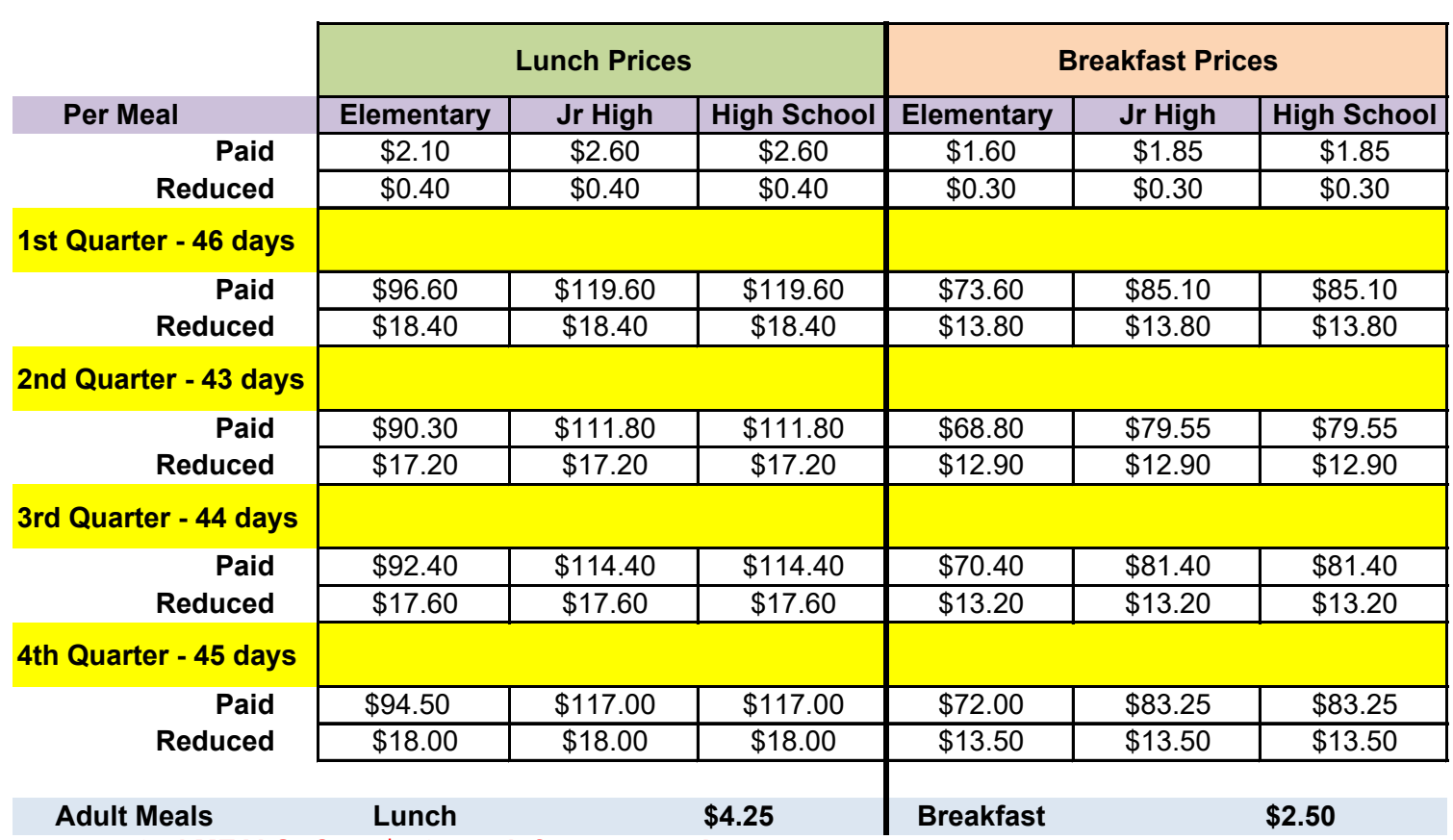

**2nd MEALS--Cost \$4.25 each for everyone!** 

**The Federal Government does not reimburse 2nd meal <b>North Fork Dinner ALL Adults \$4.50** North Fork Dinner ALL Students \$4.00 North Fork Dinner ALL Adults \$4.50

## **Payment Options: Credit Card**

A Credit card can be taken in the office with the secretary or book keeper.

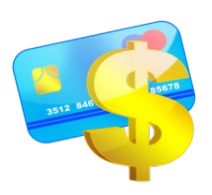

## **<https://weber.powerschool.com/public>**

Pay for your student's lunch online with your credit card. The service is easy to use, convenient, private and secure. You need to open an account using your student's ID Number. After payment you will receive an immediate receipt by email.

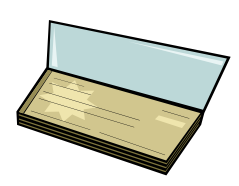

## **Check**

 Make check payable to (School Name) and bring the check to the Food Service Manager's Office. A local address and phone number are required to be either printed or handwritten on the check. The student(s) full name and grade are required on the check memo line.

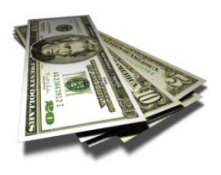

## **Cash**

 Cash may be brought to the Food Service Manager's office for deposit on the student's account, or students may pay cash daily through the serving line.